### **puppet-php** *Release 1.0*

**Christian Winther**

**Apr 11, 2017**

#### **Contents**

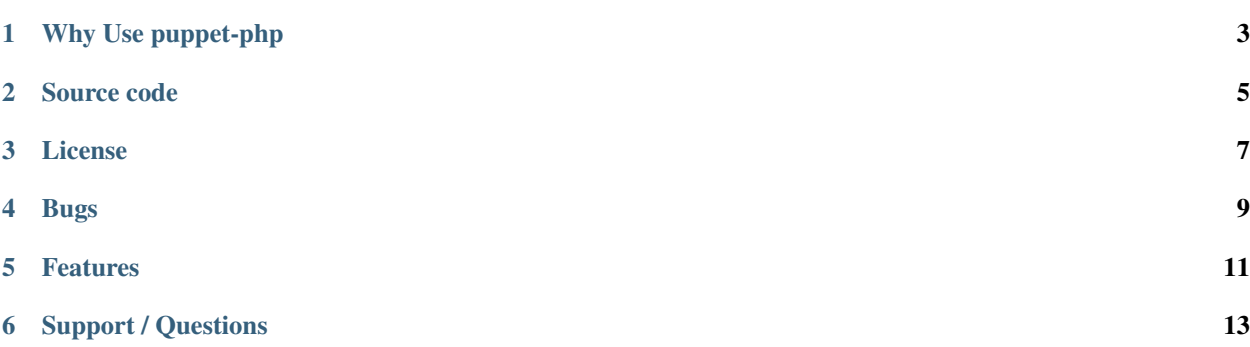

puppet-php is a module for managing PHP using puppet.

#### CHAPTER<sup>1</sup>

#### Why Use puppet-php

- <span id="page-6-0"></span>• it's very fast to install, a few minutes tops.
- it supports all PHP SAPIs out of the box.
- it supports a lot of PHP extensions out of the box.
- it's is very flexible and has tons of configuration options, and sane defaults.
- it aims to stay out of your way, and if it happens to get in your way, you can change the undesired behavior very easily.
- it removes the boilerplate code from your manifests, which mean less code to maintain, and less code to spend time unit testing.
- it uses the MIT license.

Source code

<span id="page-8-0"></span>The source can be found at [github.com/jippi/puppet-php](https://github.com/jippi/puppet-php/)

License

<span id="page-10-0"></span>The project is released under the permissive MIT license.

Bugs

<span id="page-12-0"></span>If you happen to stumble upon a bug, please feel free to create a pull request with a fix (optionally with a test), and a description of the bug and how it was resolved.

You can also create an issue with a description to raise awareness of the bug.

#### Features

<span id="page-14-0"></span>If you have a good idea for a feature, please join us on IRC and let's discuss it. Pull requests are always more than welcome.

Support / Questions

<span id="page-16-0"></span>You can find me on IRC in the #puppet channel on irc.freenode.net for any support or questions. My alias is Jippi